## Inhalt

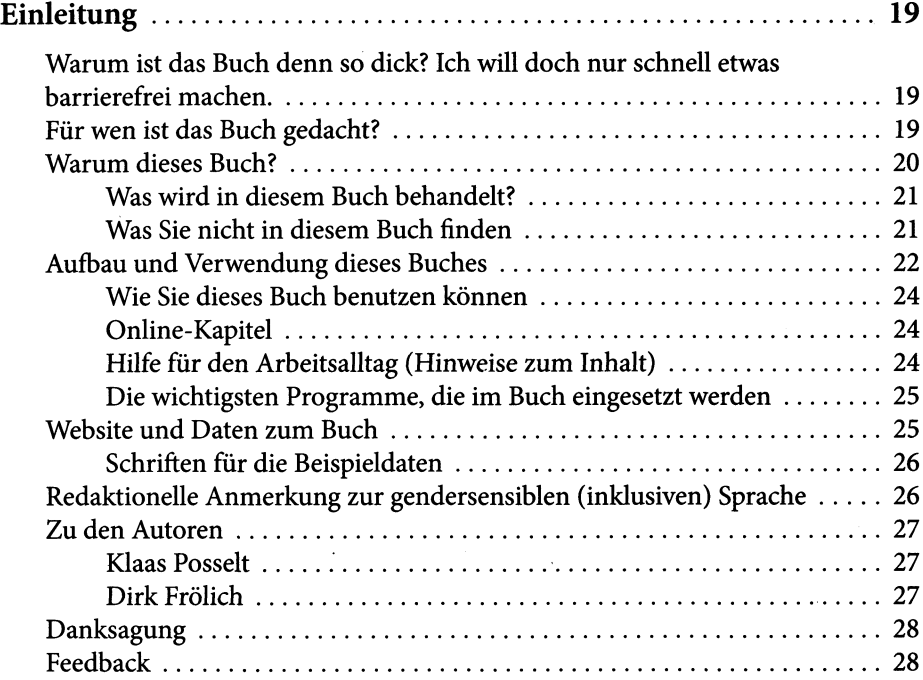

## **TEIL A Theoretische Grundlagen**

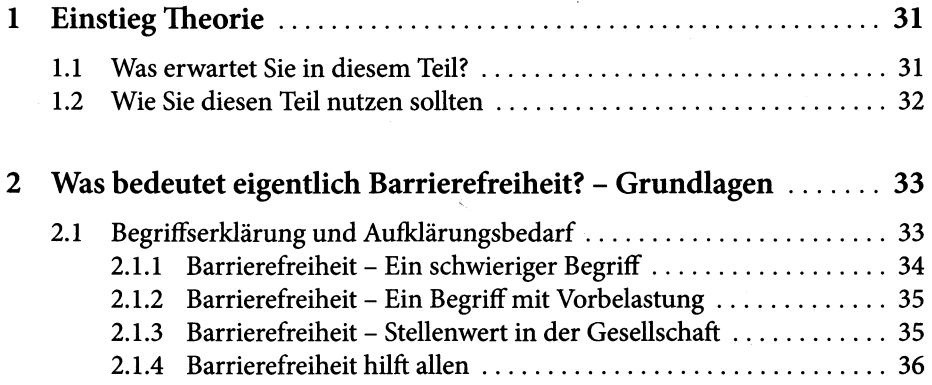

Inhalt 7

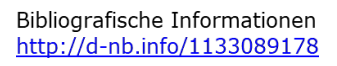

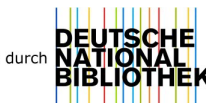

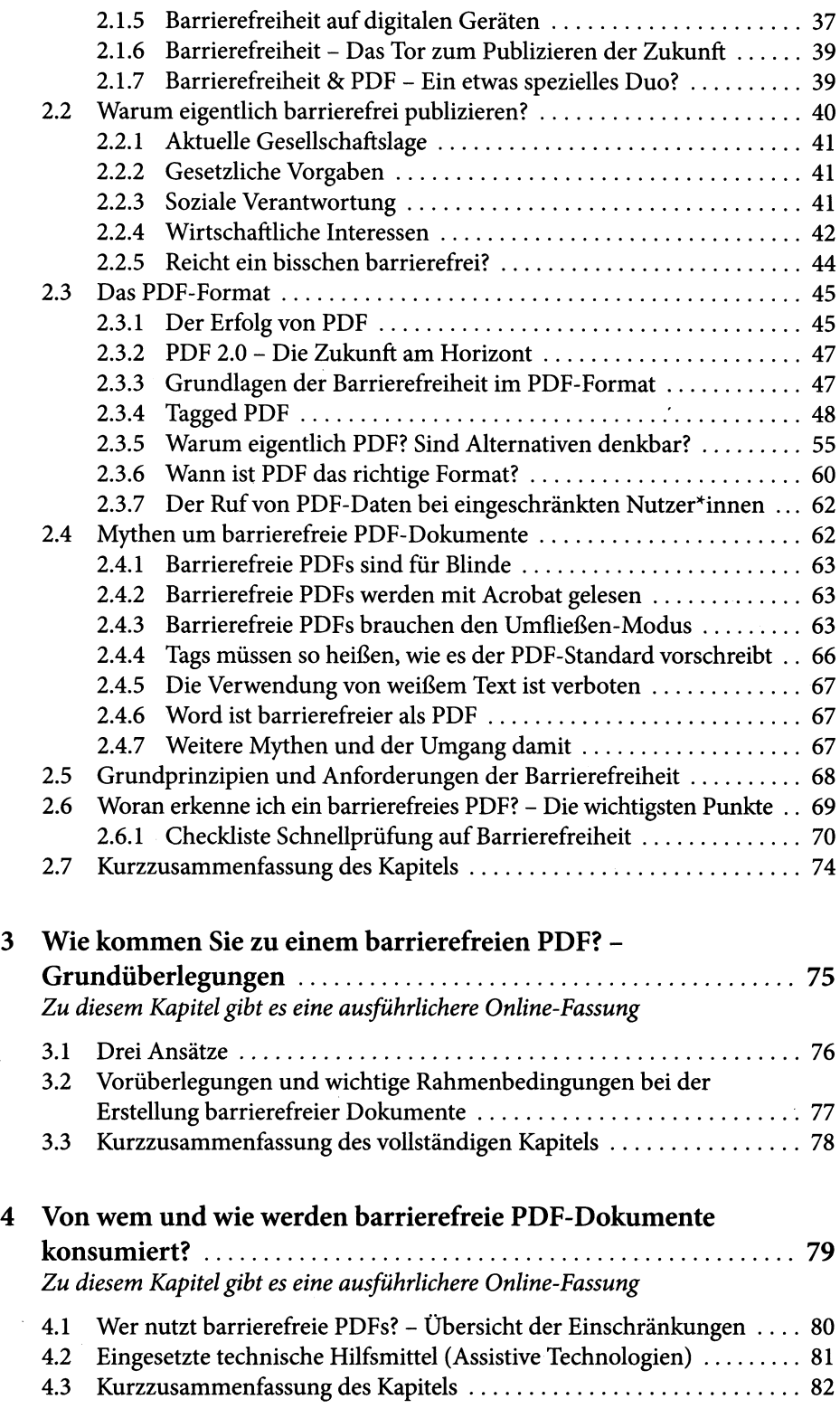

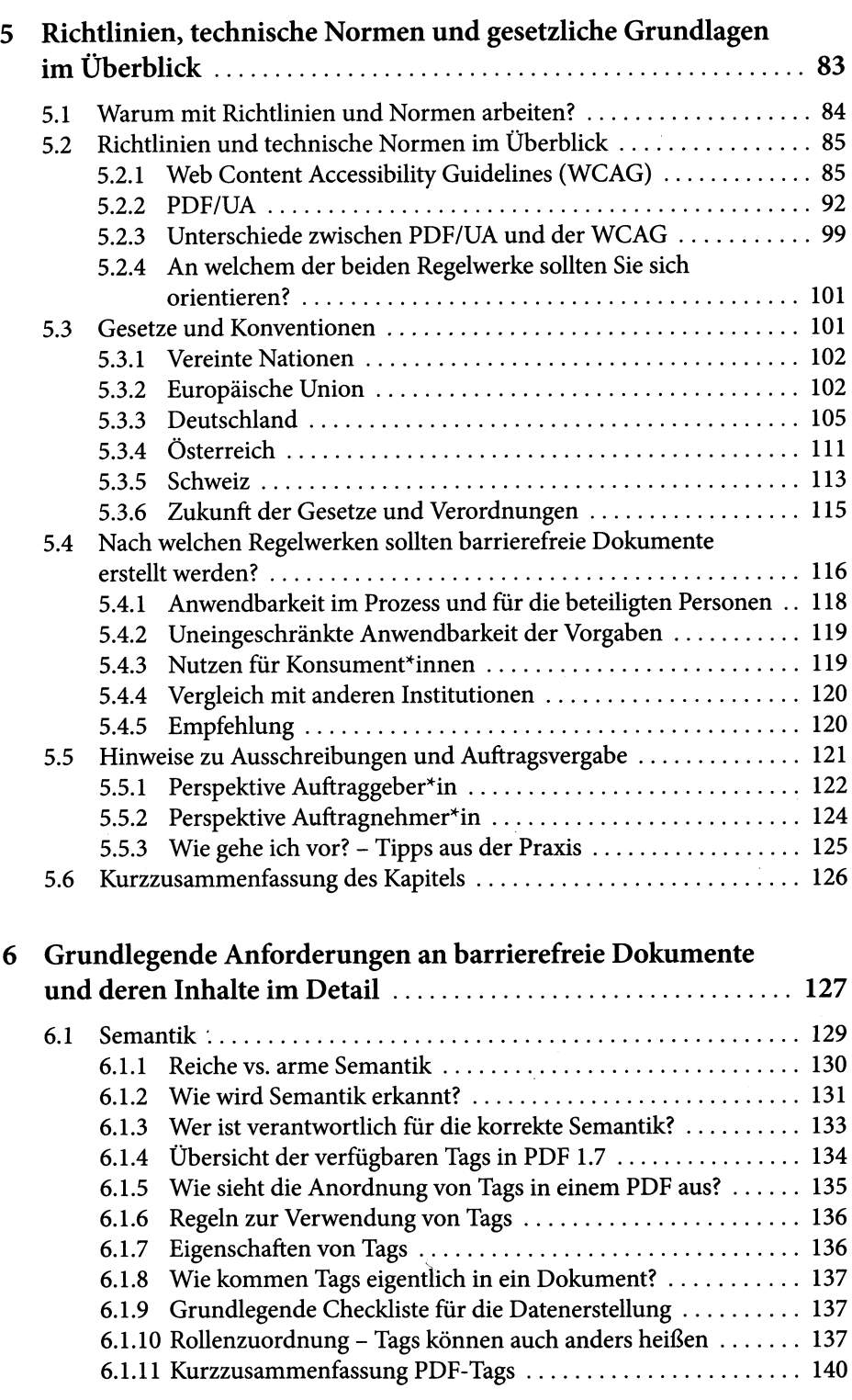

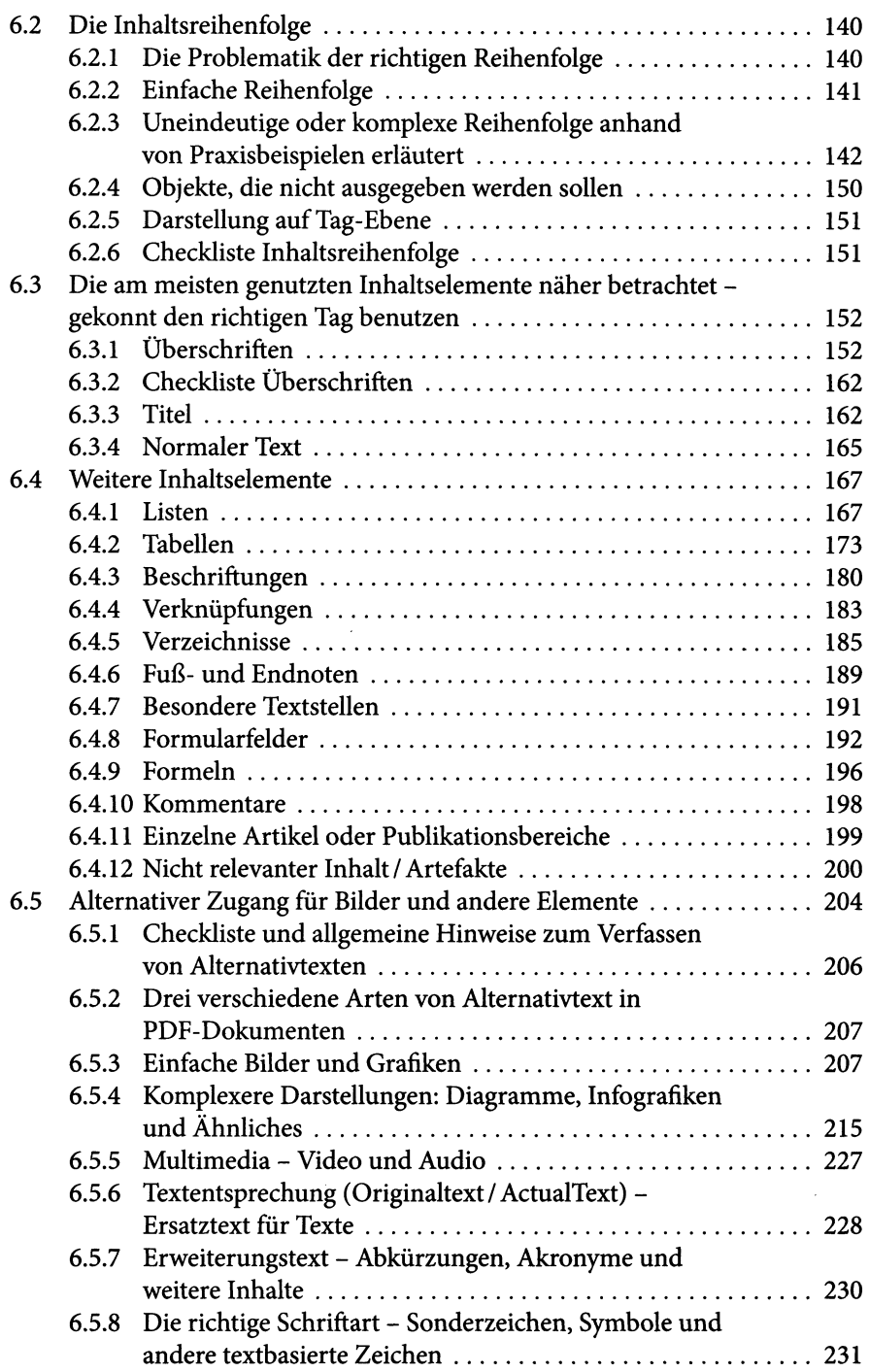

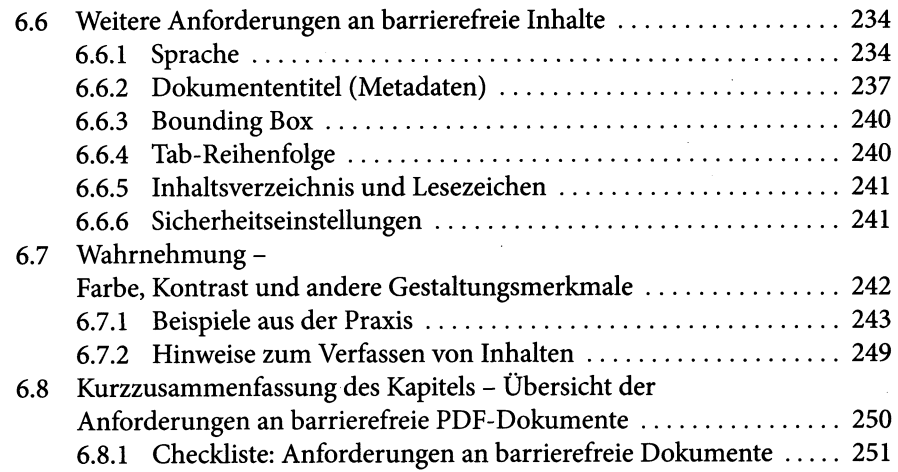

## **TEIL B Praktische Umsetzung**

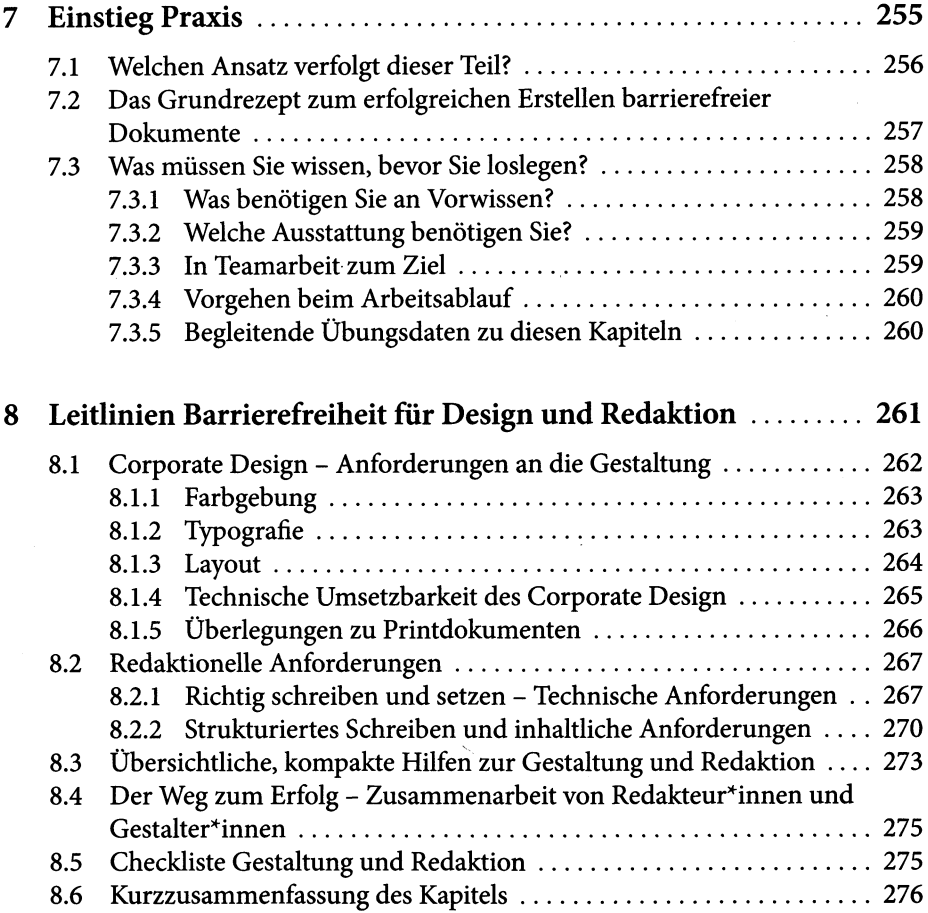

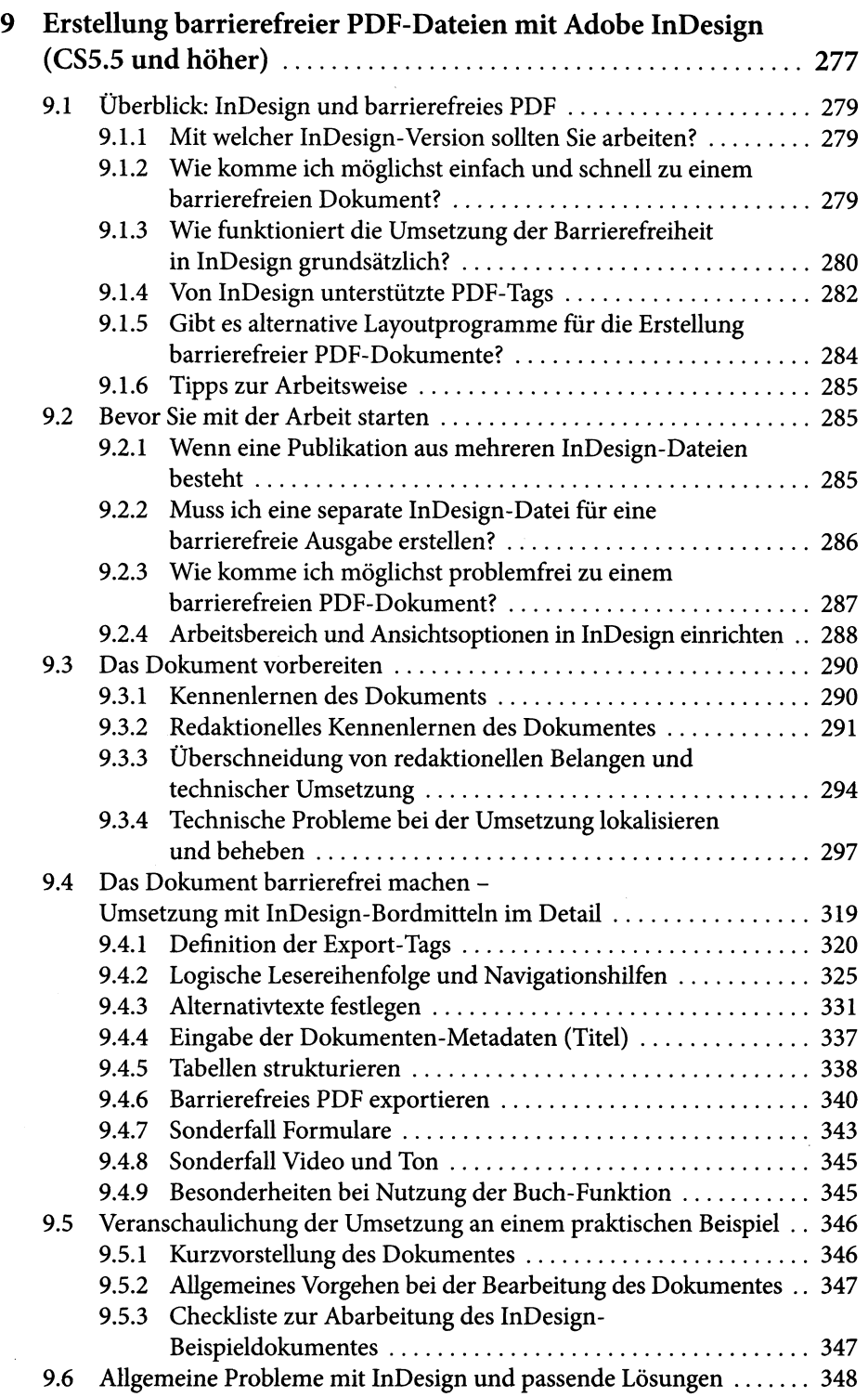

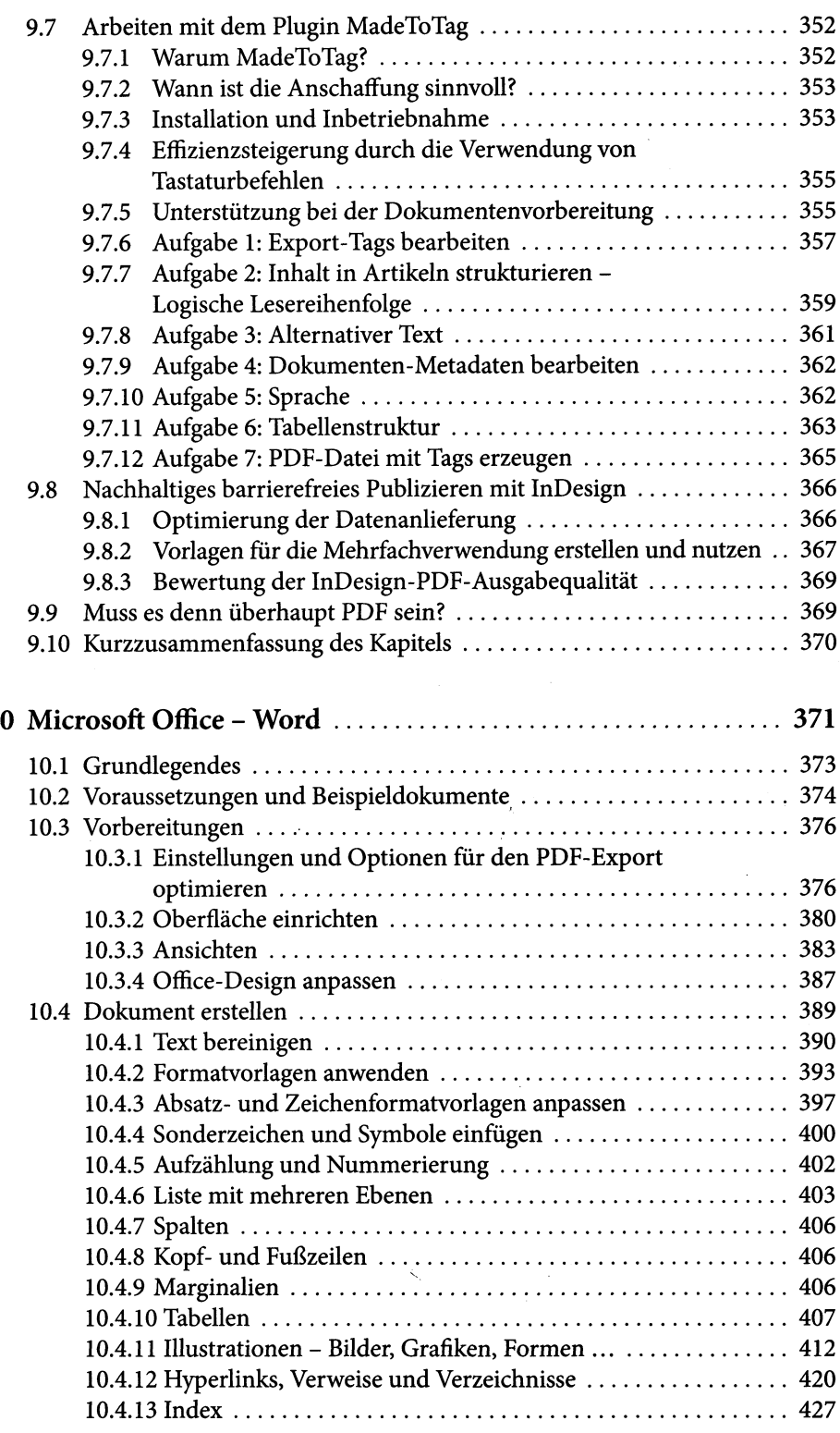

 $\sim 10^{11}$ 

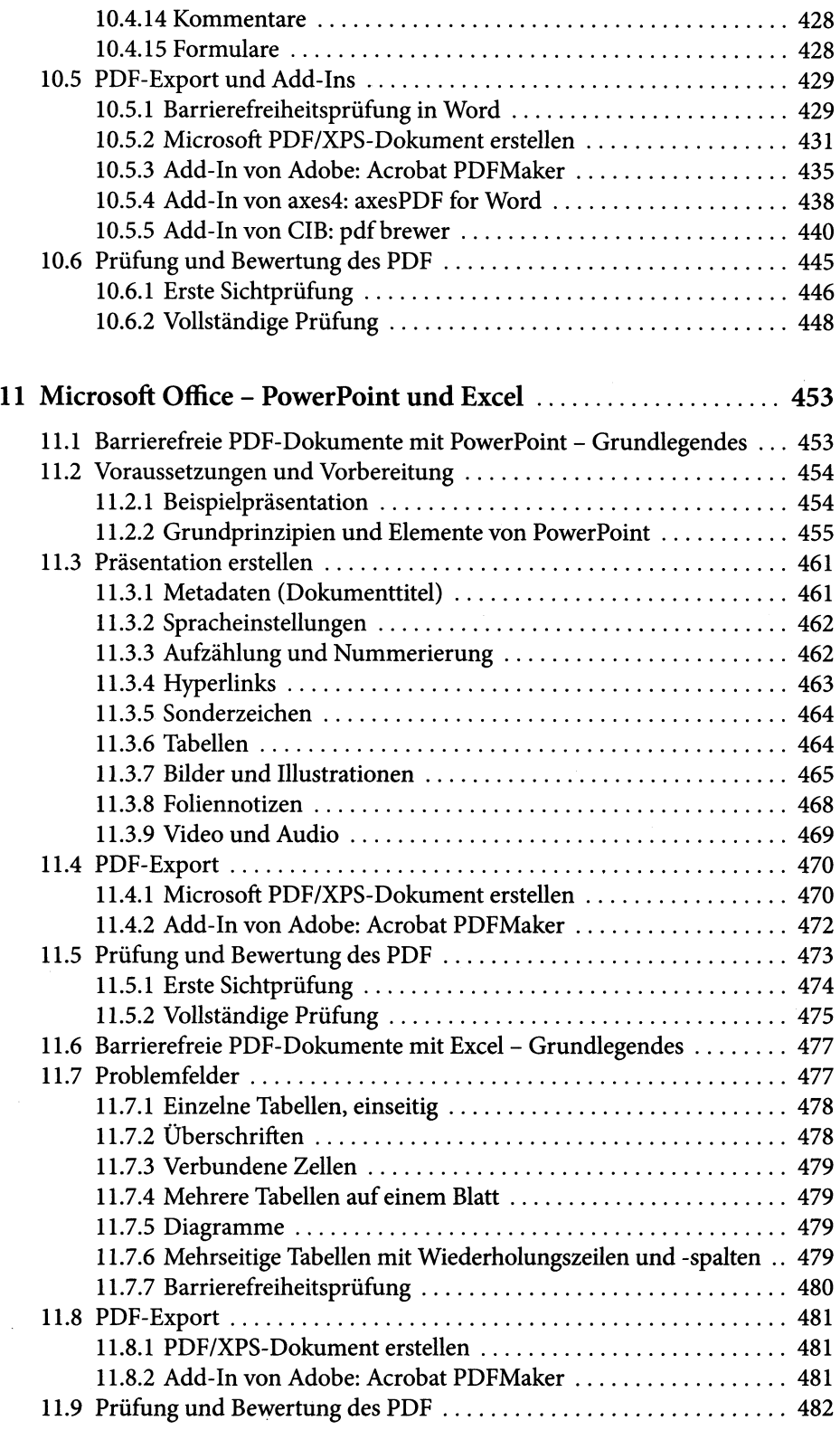

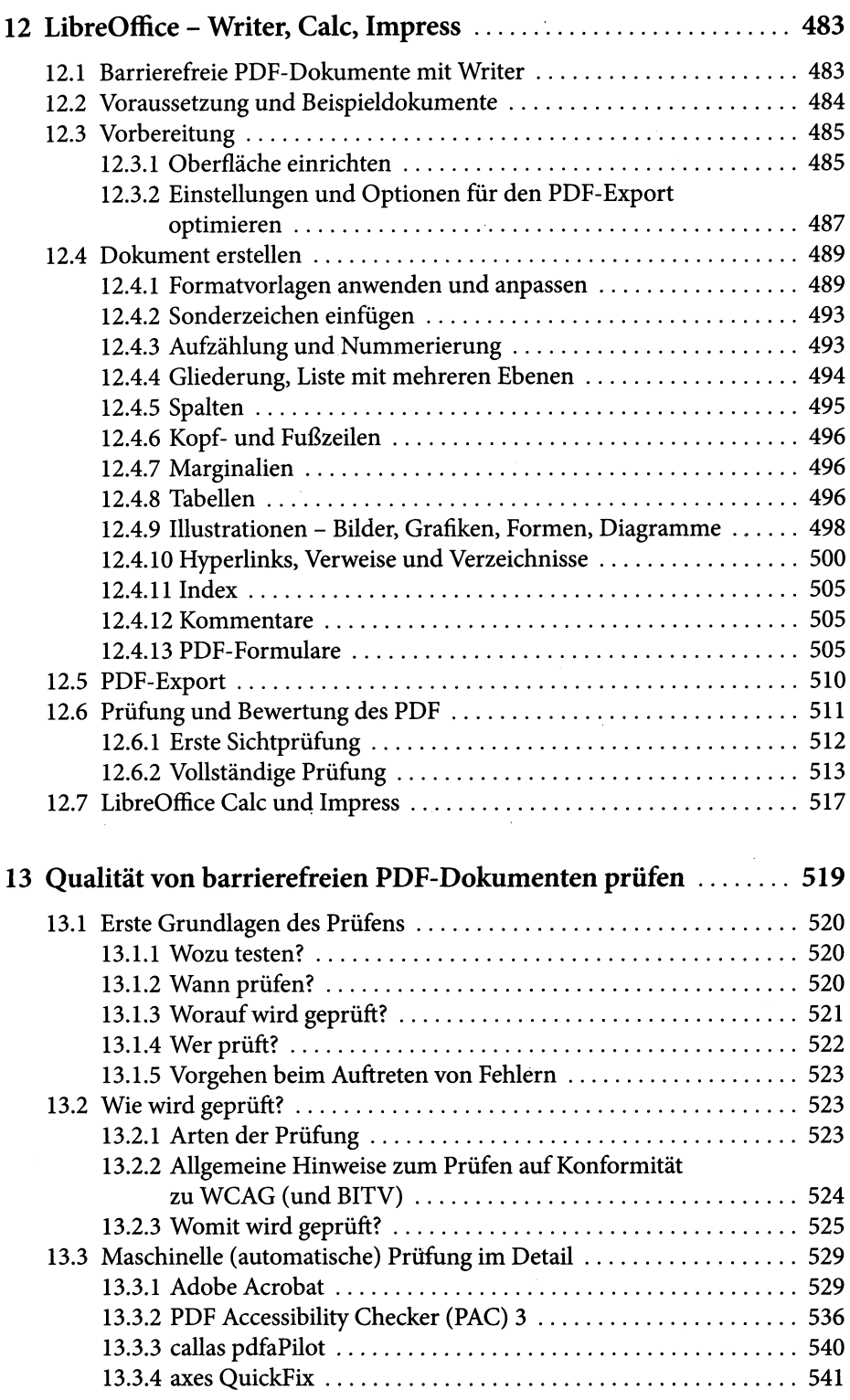

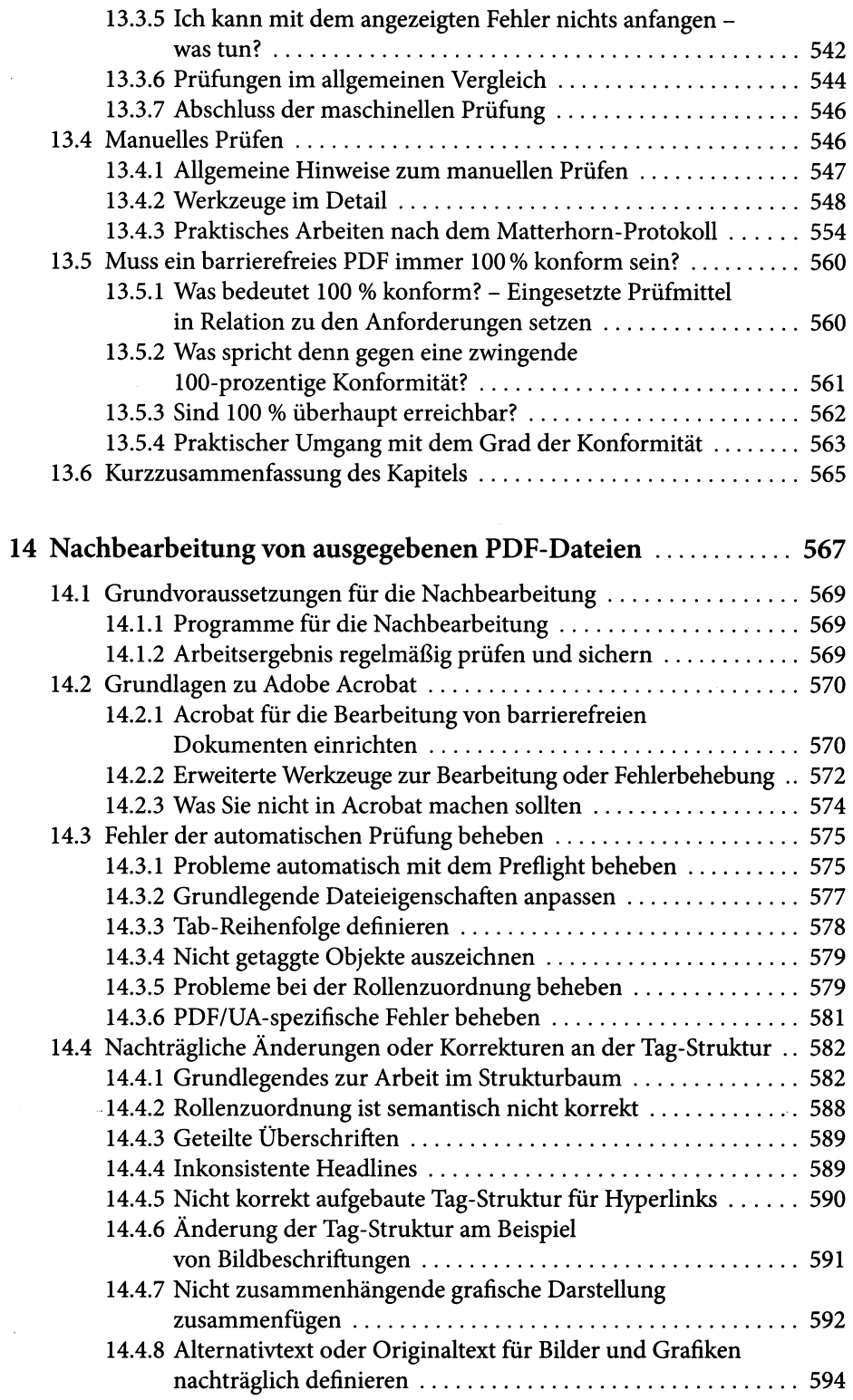

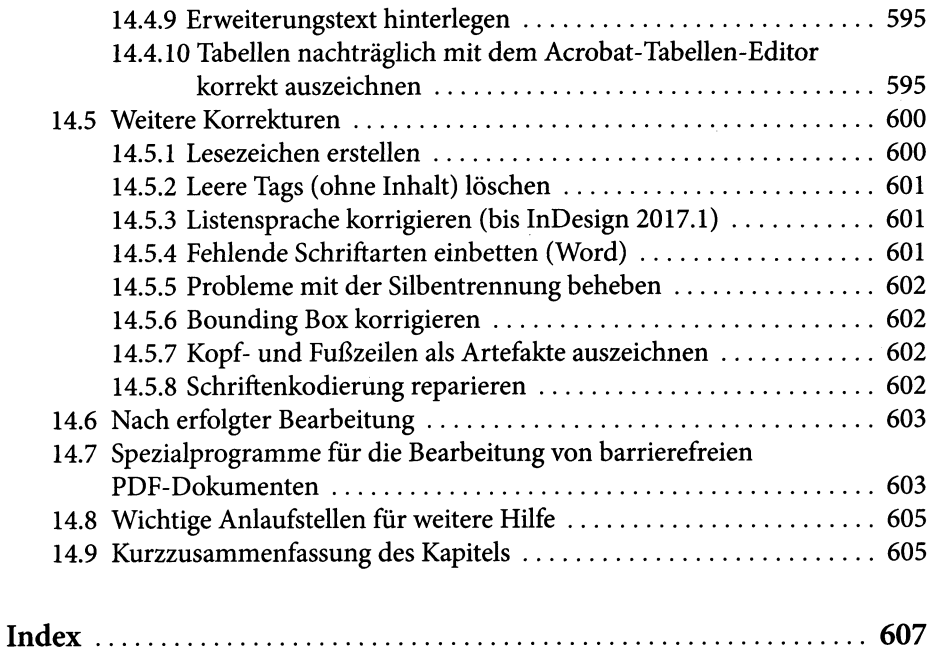

 $\sim 10^{11}$  km s  $^{-1}$ 

 $\sim$ 

 $\zeta_{\rm{c}}$  .

 $\sim$ 

 $\mathcal{L}^{\text{max}}_{\text{max}}$  and  $\mathcal{L}^{\text{max}}_{\text{max}}$ 

 $\sim 10^6$